#### 令和3年度子ども・若者育成支援関係施策実施状況及び令和4年度関係施策の概要

(令和4年2月時点)

※施策対象については、以下の基準により記載。

「〇」:当該施策の対象が子ども・若者に特化しているものや、事業実施による効果の最終的な波及先が、主として子ども・若者を想定しているもの

「●」:当該施策が県民全体を広く対象とする中で、子ども·若者の育成支援にも関係するもの

※予算額の下に「(繰越明許含む)」と記載があるものは、国の地方創生交付金を財源とし、翌年度繰り越しの事業。

#### 基本の柱 I 子ども 若者の健やかな育成と自立の促進

#### 基本的方向1 子ども 若者の自己形成支援

### 【施策の方向① 道徳観や規範意識、自律心等の育成】

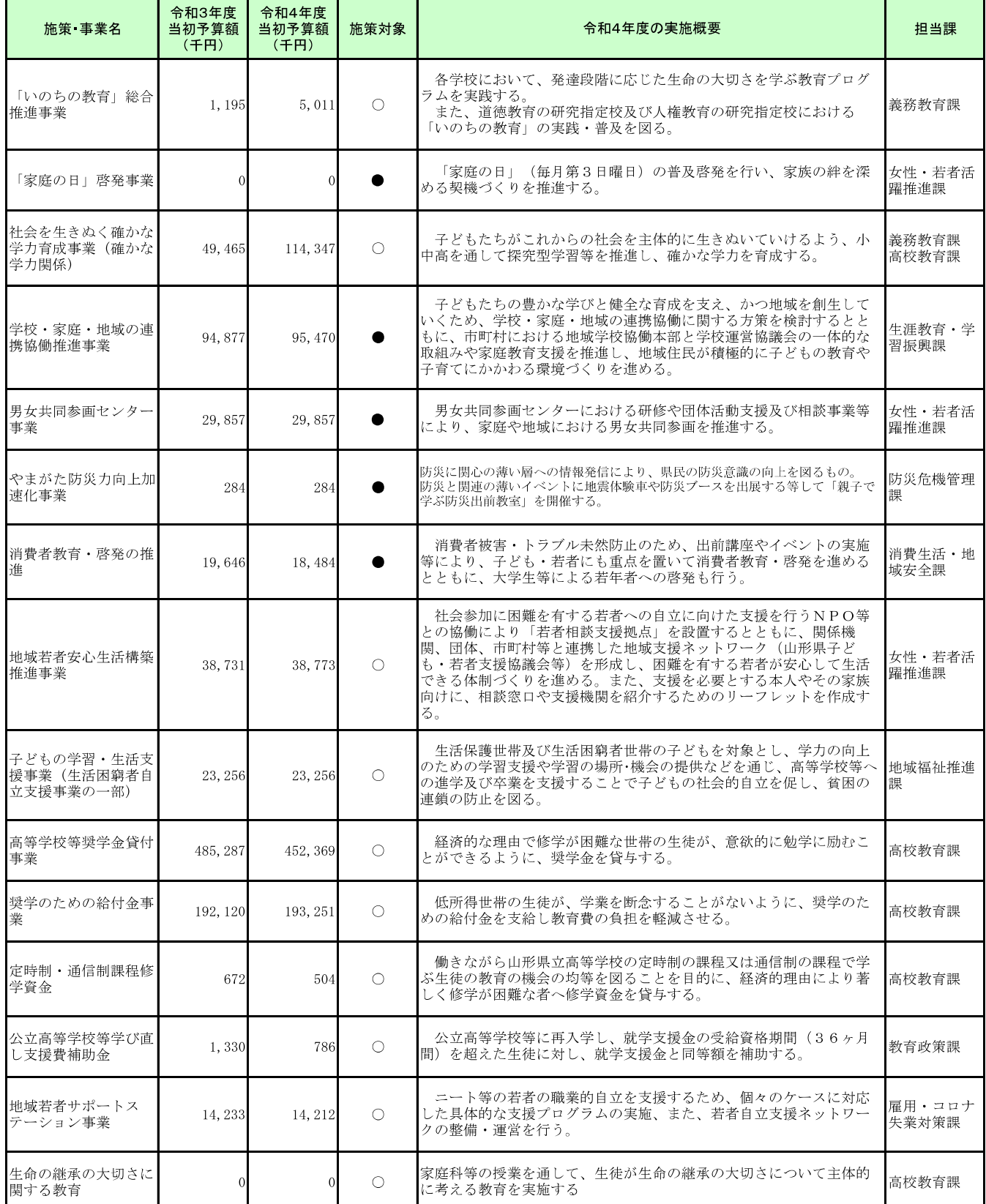

# 【施策の方向② 豊かな人間性と健やかな体の育成、郷土愛の醸成】

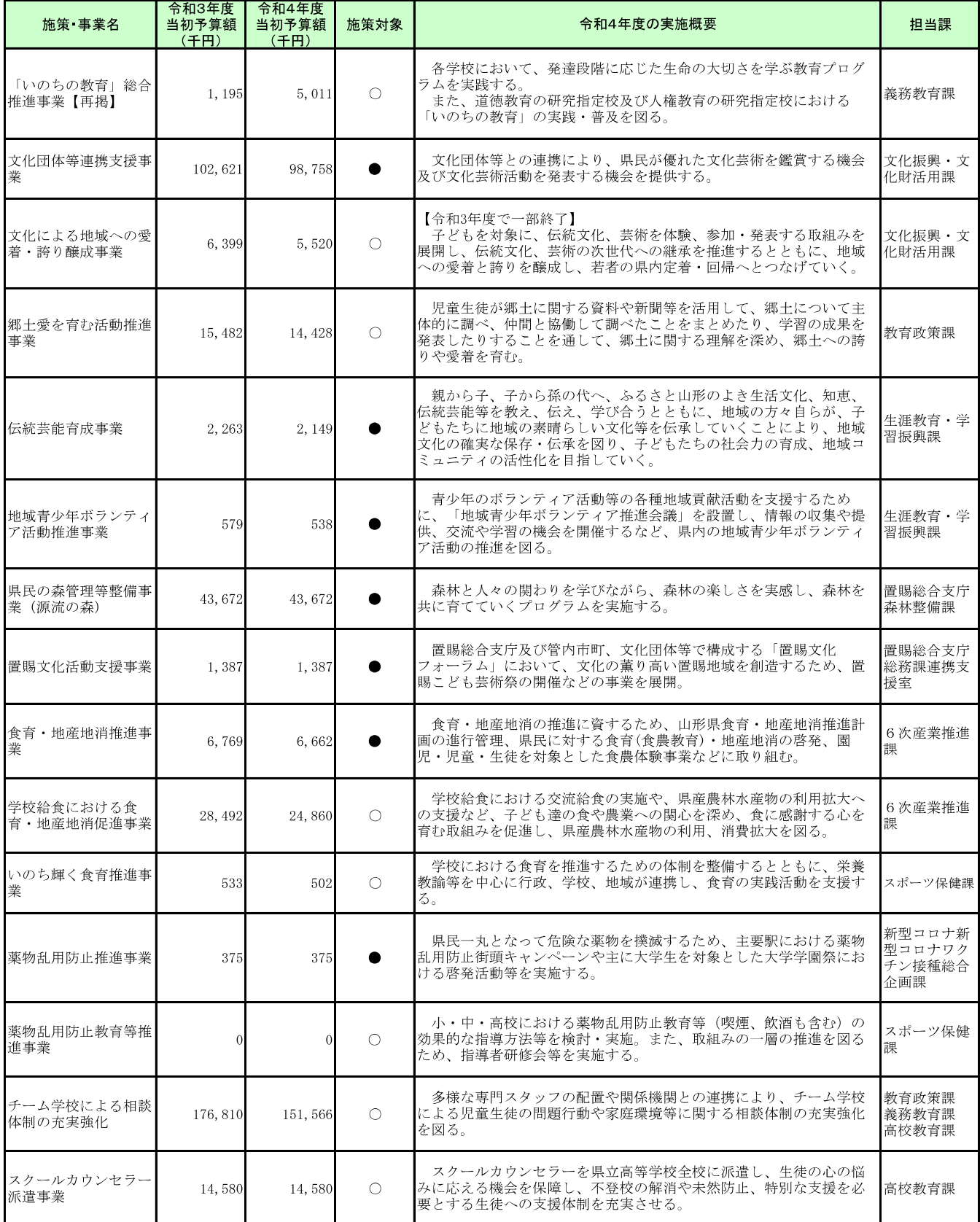

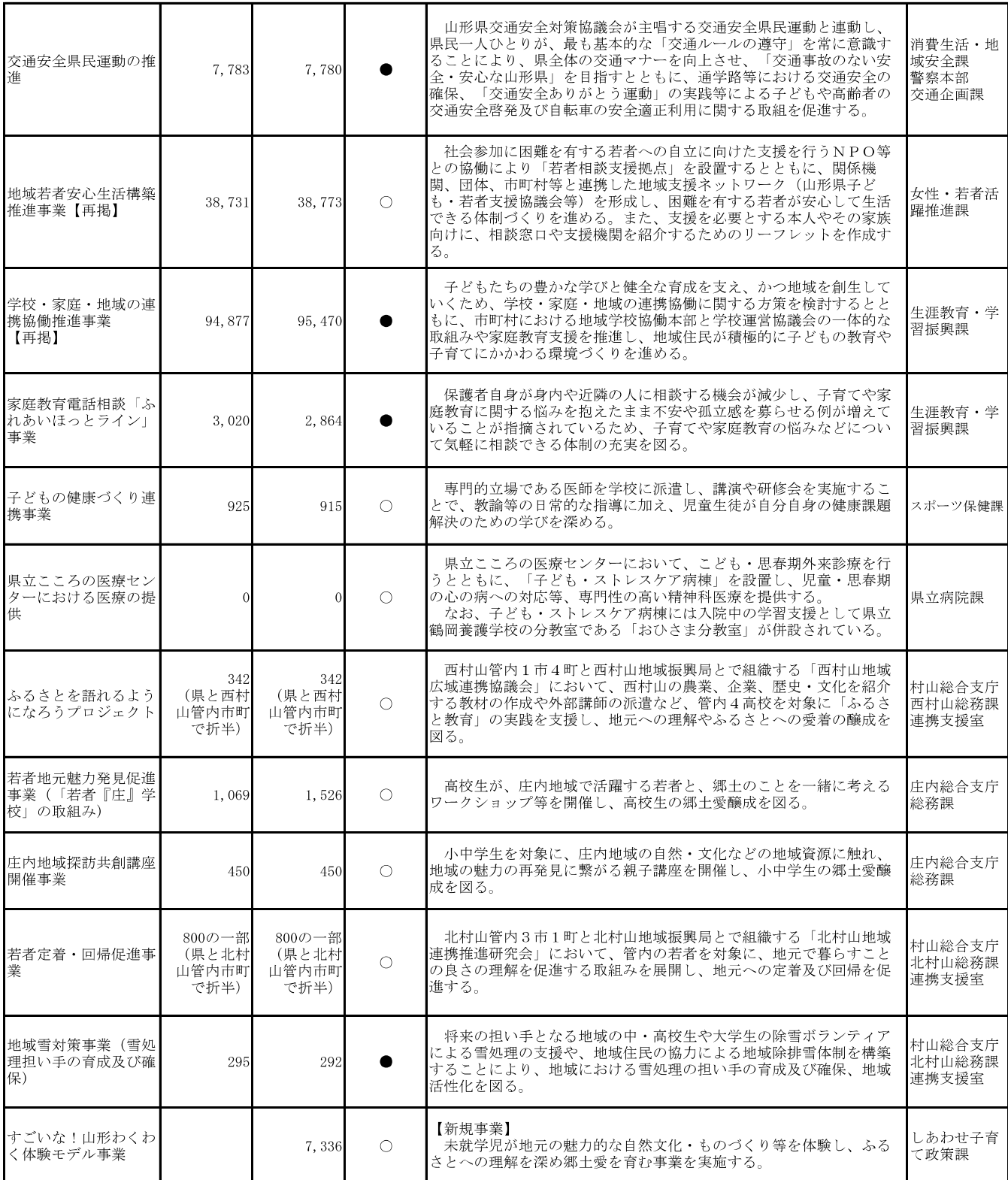

### 基本的方向2 子ども・若者の社会参加支援と参画力の育成

### 【施策の方向③ 社会的自立に向けた支援と社会参加の推進】

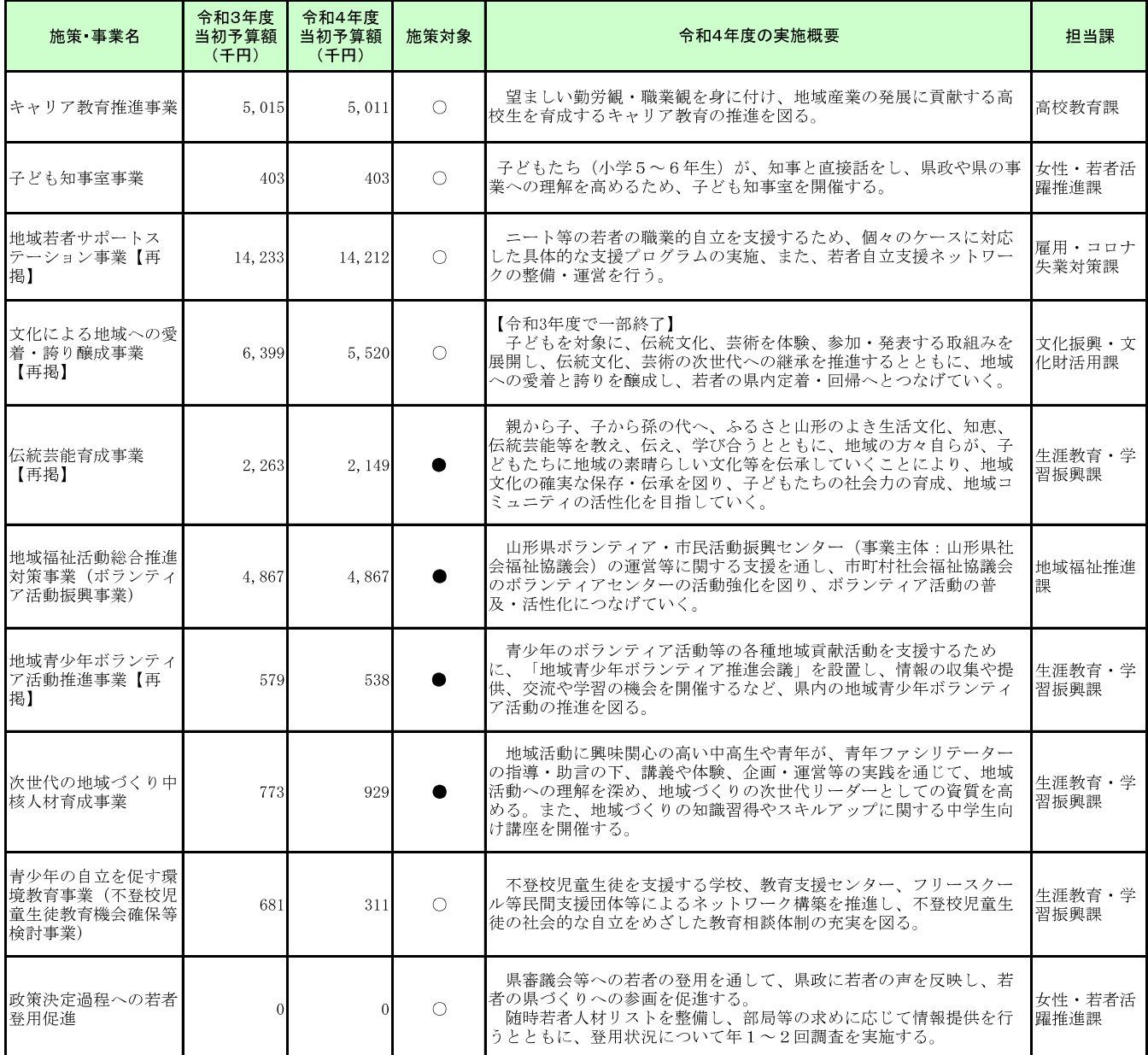

## 【施策の方向4 ICTの進化に適応し、活用できる人材の育成】

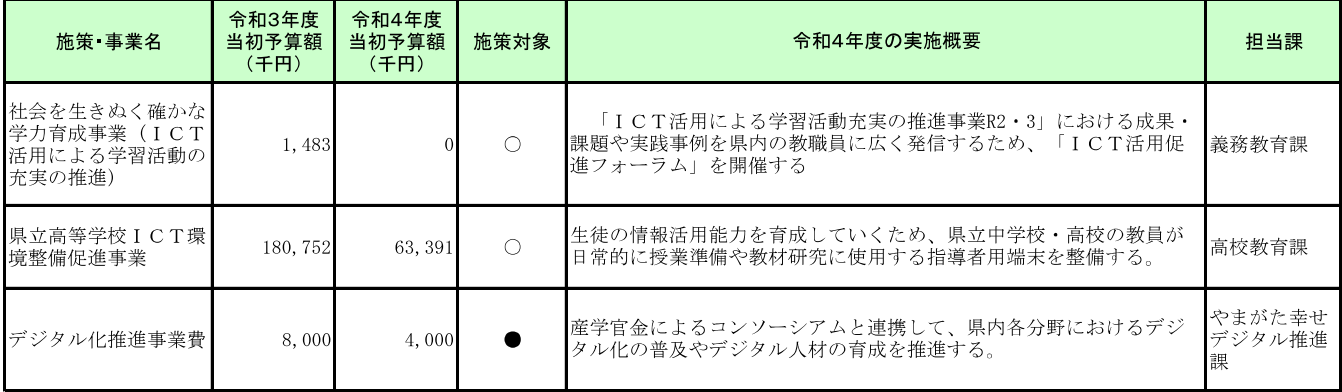

### 【施策の方向⑤ 広い視野を持ち、持続可能な社会づくりに貢献できる力の育成】

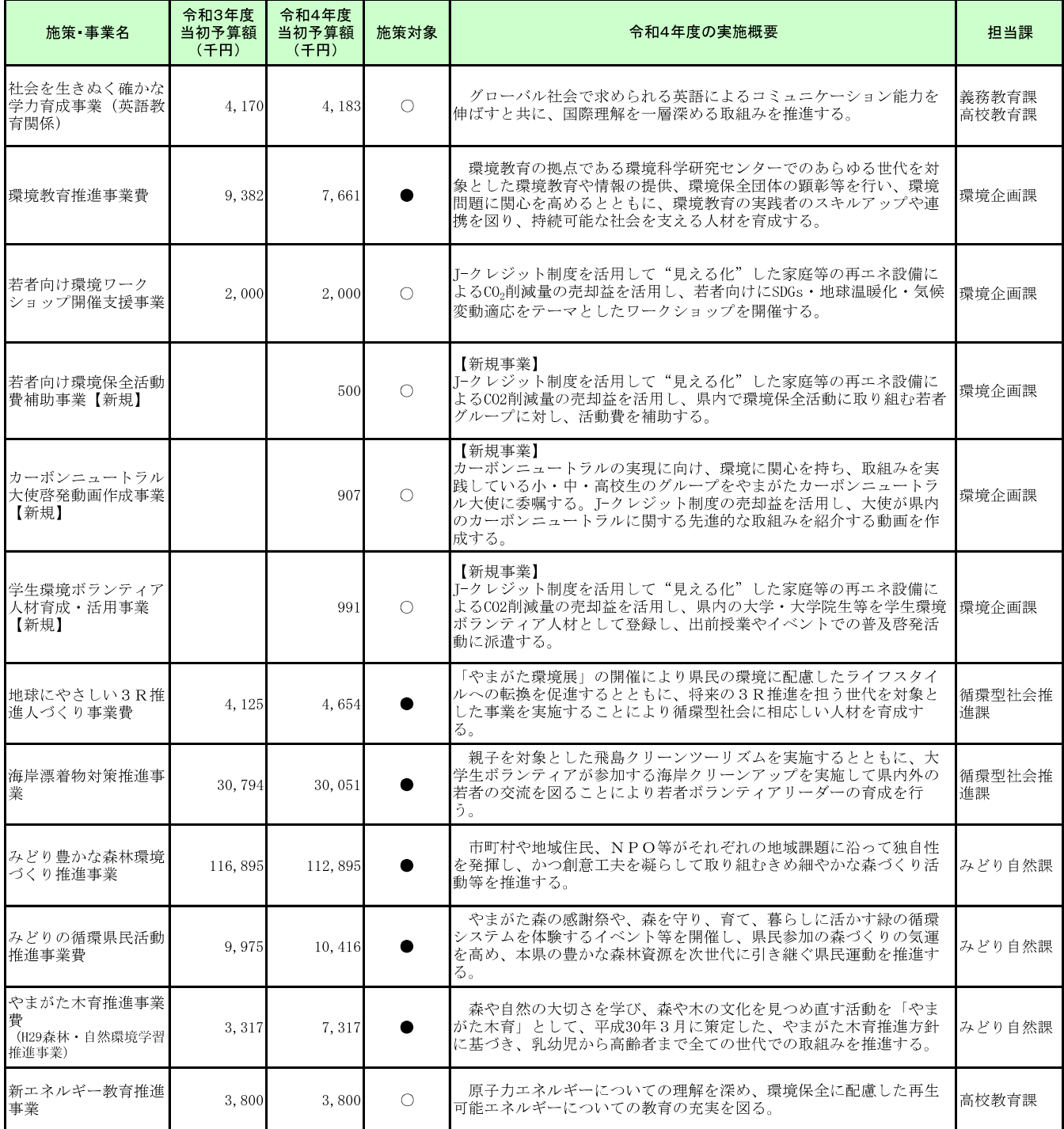

## 基本的方向3 社会全体で支えるための環境づくり

## 【施策の方向6 家庭、学校、地域の連携・協働の推進】

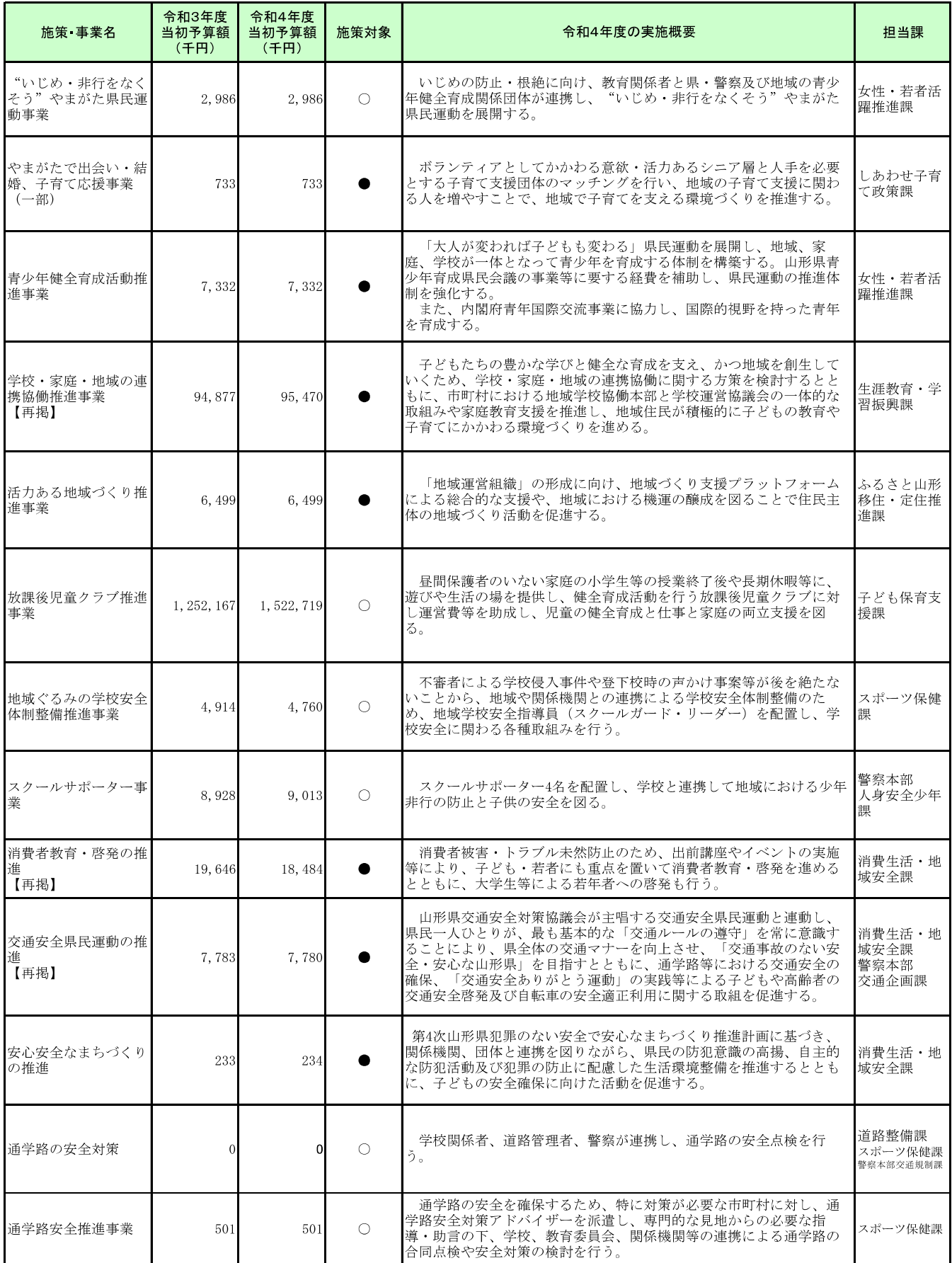

# 【施策の方向⑦ 子ども・若者の健全育成に向けた社会環境の整備】

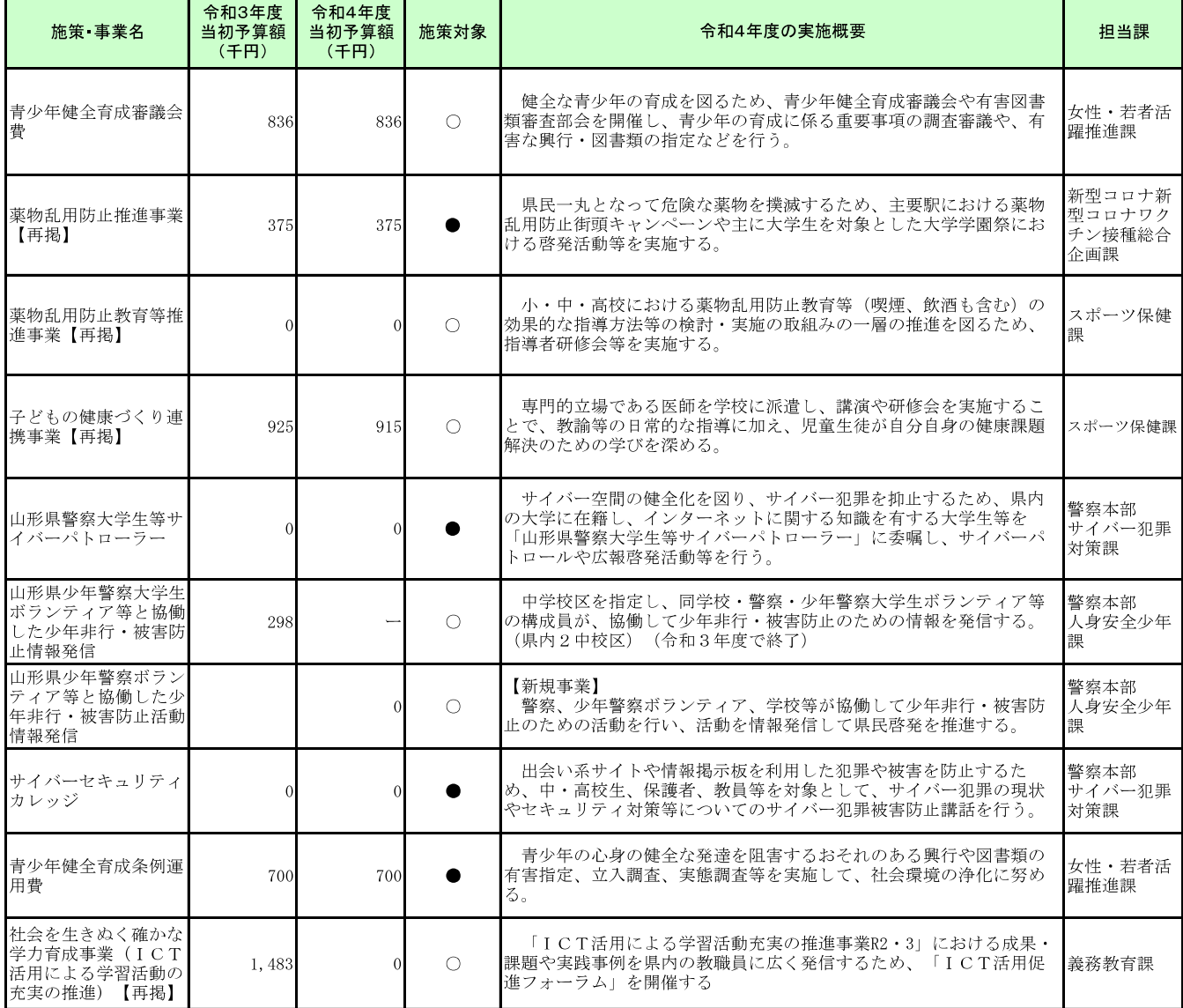